# Informacja do rodziców na temat nauki zdalnej i komunikacji przy pomocy aplikacji Microsoft Office 365 i Teams

### Szanowni Państwo!

Chcemy mieć z dziećmi bezpośredni kontakt i ułatwić im naukę, dlatego umożliwiamy dzieciom dostęp do internetowej aplikacji Microsoft Office 365. Aplikacja jest bezpłatna.

W skład aplikacji wchodzą:

- programy z pakietu Office (np.: Word, Excel, PowerPoint)
- aplikacja Teams do zdalnej nauki i pracy zespołowej.

Aplikacja jest przeznaczona dla uczniów.

Rozumiemy, że młodszym dzieciom trzeba pomóc i to Państwo będziecie wspólnie z nimi kontaktować się z nauczycielami za pomocą aplikacji Teams. Prosimy wówczas zaznaczyć, że po drugiej stronie jesteście Wy, Rodzice, a nie dziecko.

## Logowanie

# Logowanie do usługi Office 365 | Microsoft Office

Po wejściu na stronę Office 356 należy się zalogować dostępnym hasłem i loginem (adres mail).

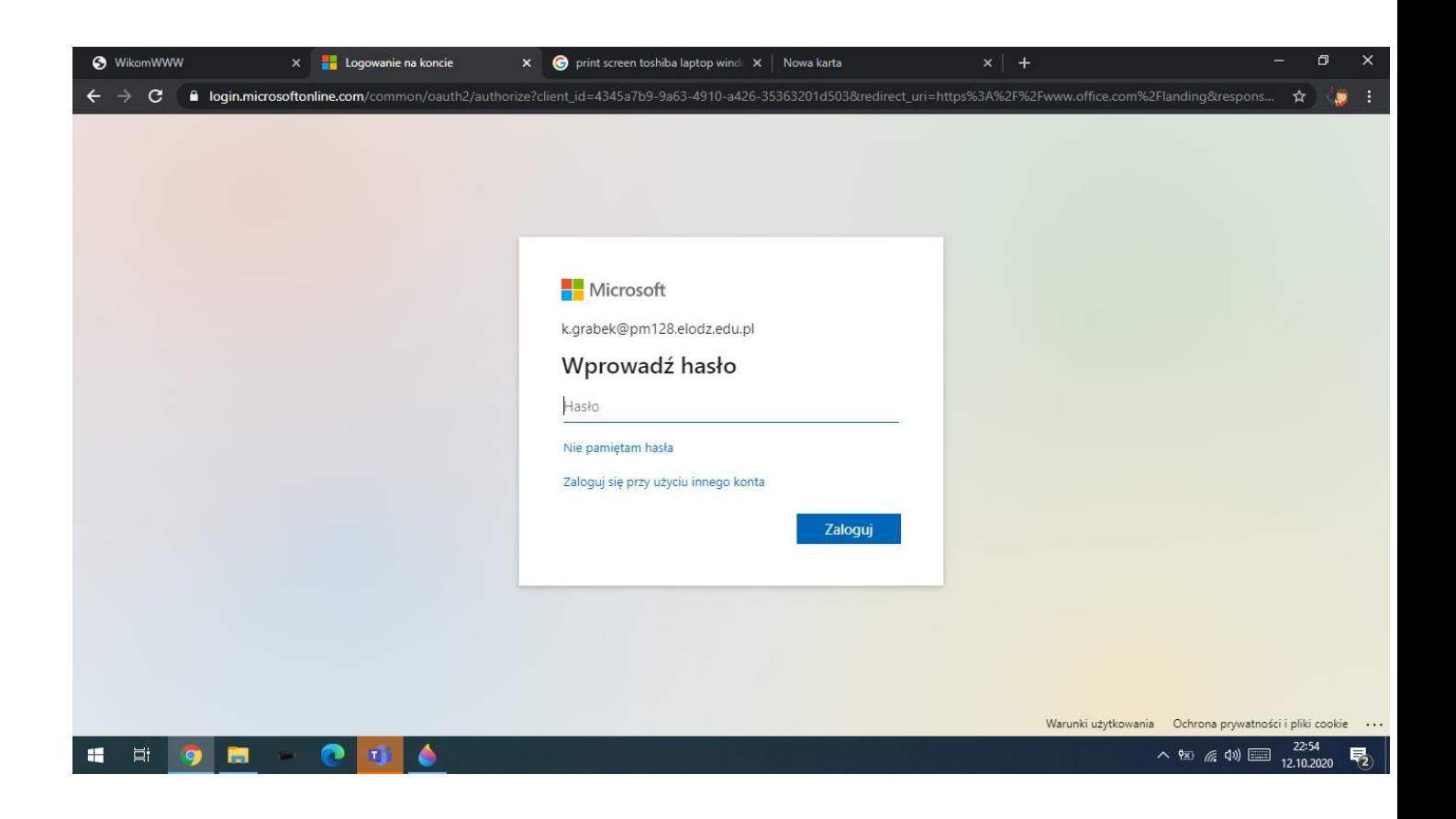

#### 2. Aktualizacja hasła

Po pierwszym logowaniu należy utworzyć nowe hasło (własne np. imię dziecka bądź inne)

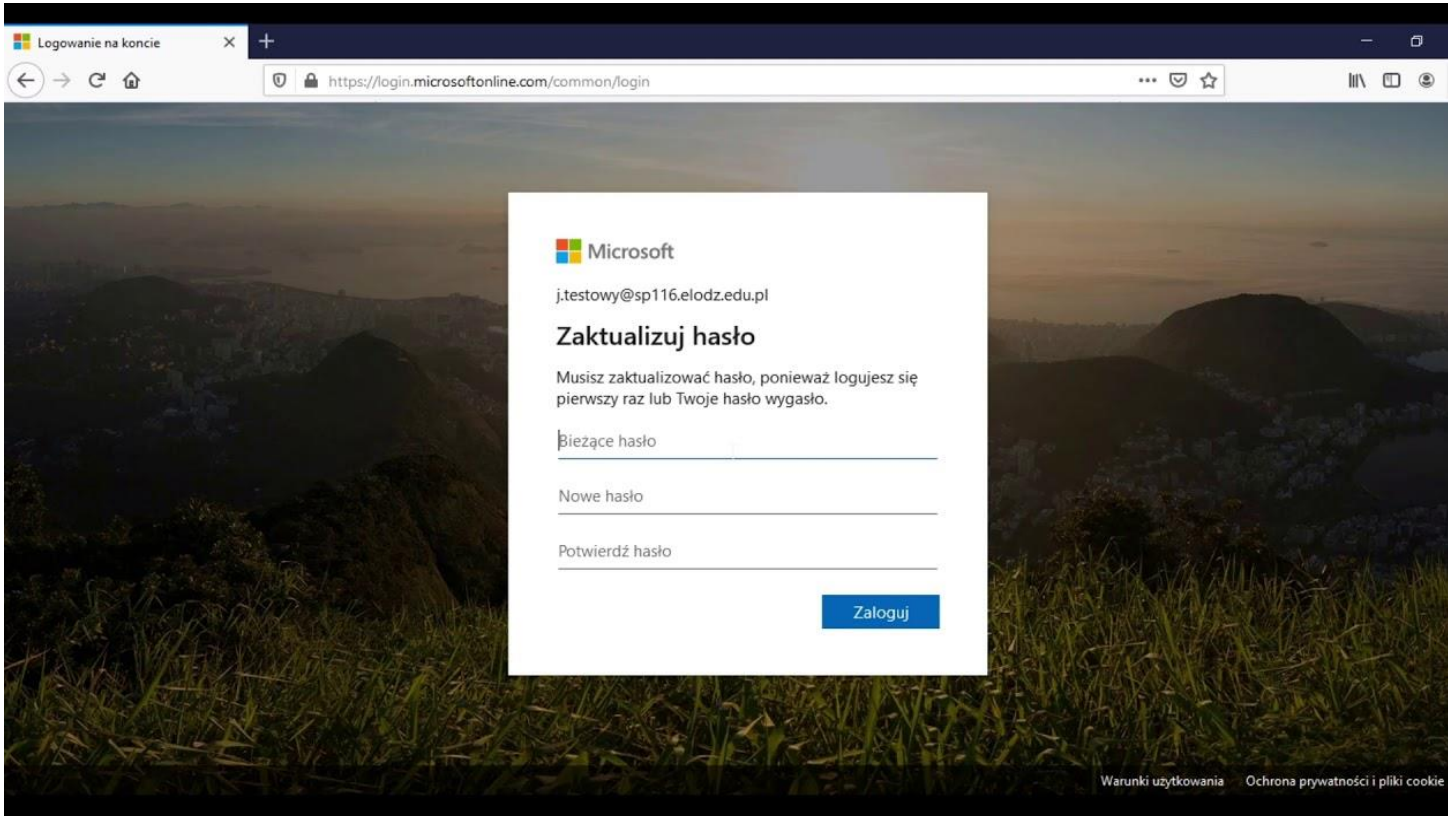

3. Praca z platformą Office 365

Po podaniu nowego hasła, możemy zacząć pracę z Office 365

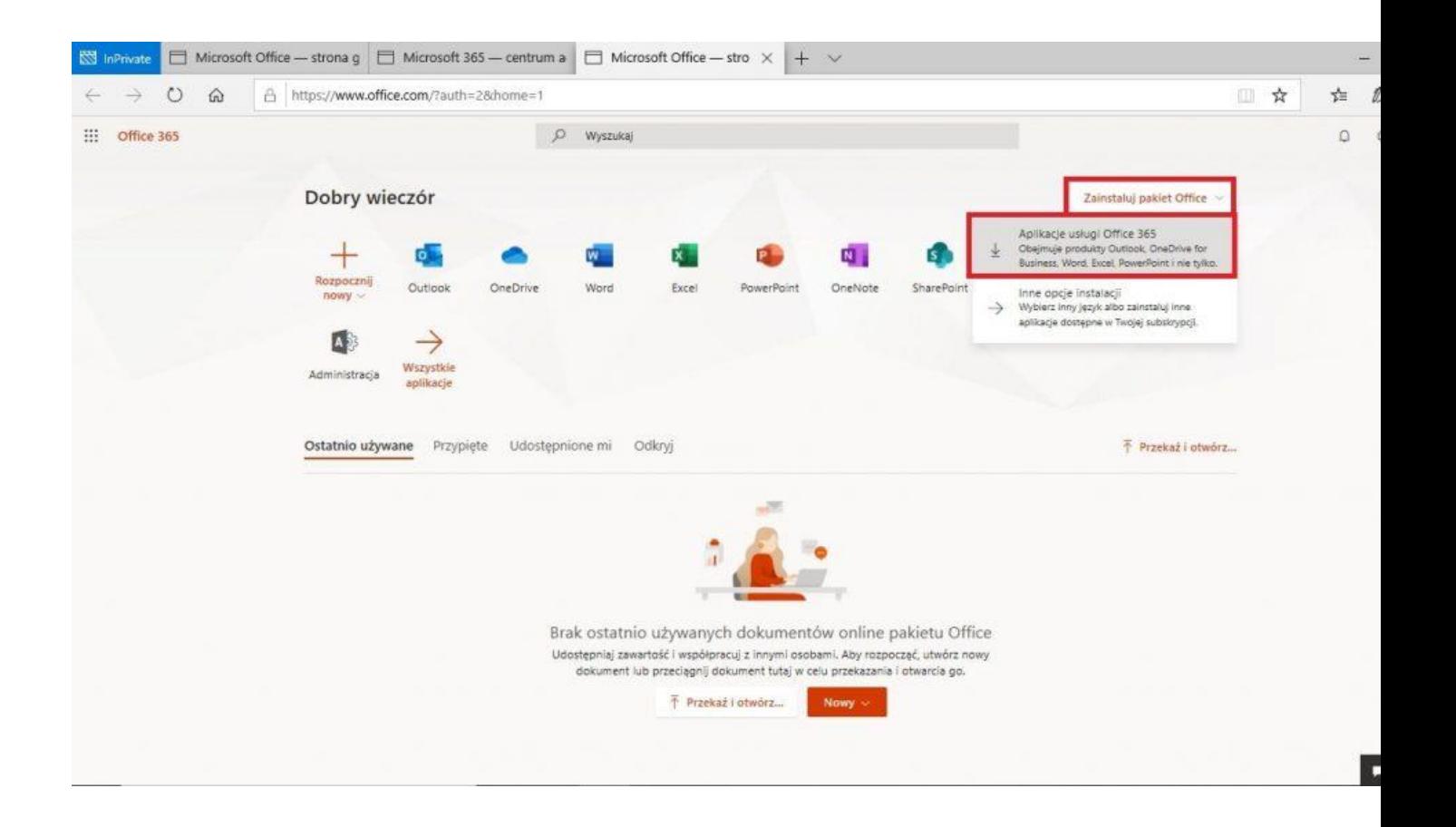

4. Outlook, czyli poczta umożliwiająca Państwu stały kontakt z placówką. Prosimy również pamiętać, że Office 365 to również duża gama programów, wspomagająca naszą pracę :)

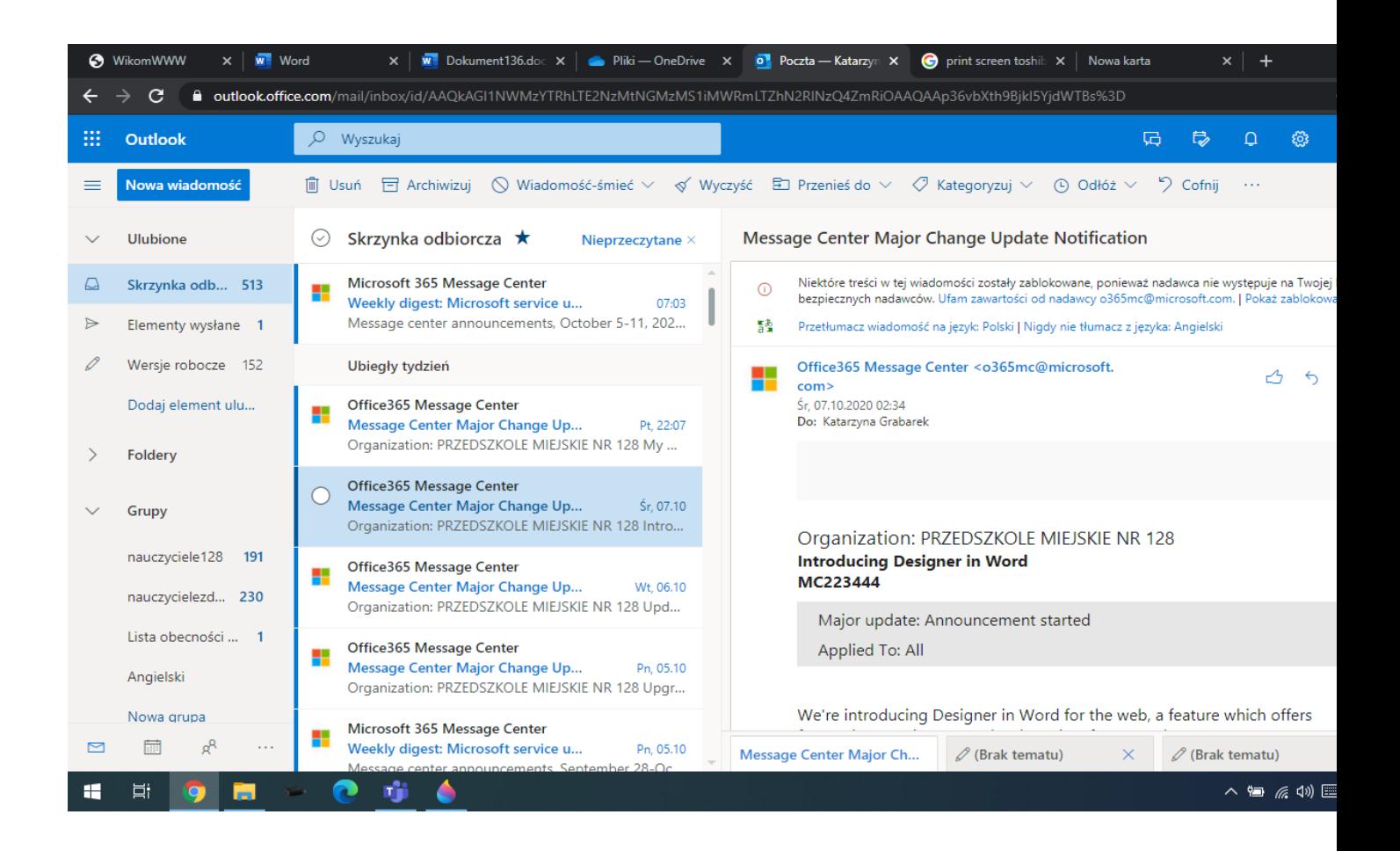

Dzieci będą korzystać z Czatu i pracy w Zespole.

- Czat - umożliwia komunikację z innymi użytkownikami – nauczycielami, uczniami.

- Zespół - to inaczej lekcja, umożliwia on pracę i komunikację z uczniami klasy i nauczycielem określonego przedmiotu.

Na razie będziemy korzystać z czatu w Zespołach i Czatu bezpośredniego do kontaktu

(nauczyciel - uczeń) na czacie, czacie wideo, do rozmowy telefonicznej. Można będzie w ten sposób poprosić nauczyciela o wyjaśnienie lekcji.

## 3) Aplikacja na telefon

- Aplikację Microsoft Teams można również bezpłatnie pobrać na telefon (ten sam login i

hasło). Jeśli aplikacja zostanie zainstalowana na telefonie, to nawet jeśli jest w domu jeden komputer, dzieci będą miały możliwość kontaktu z nauczycielami.

Życzymy udanego korzystania z Office 365 oraz życzymy dalszej owocnej współpracy z naszą placówką:)